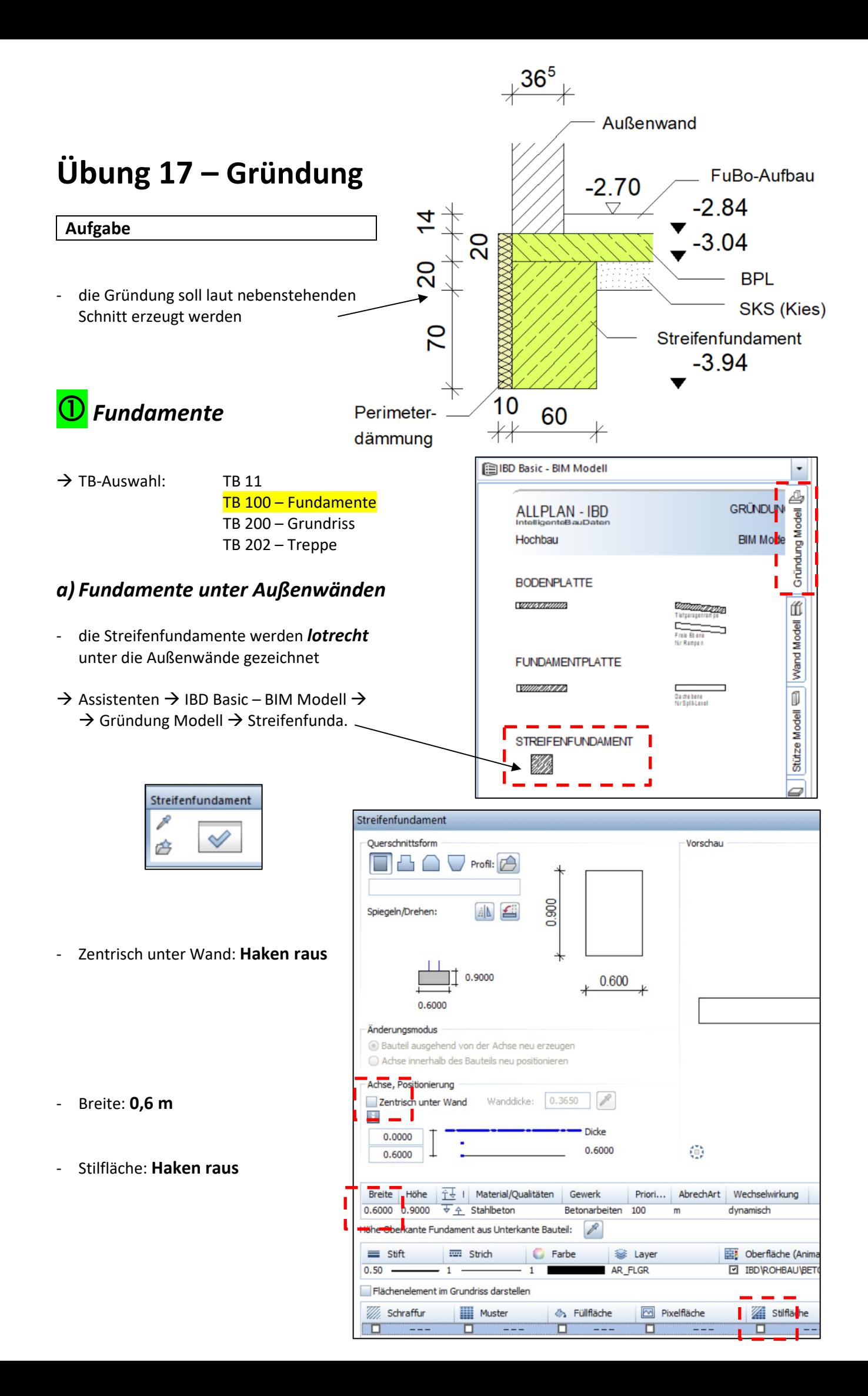

die Außenwände ringsherum abklicken

2

## *b) Fundamente unter Innenwände*

- die Streifenfundamente werden *zentrisch* unter die Innenwände gesetzt
- **U.UUU** 0.6000 24er oder Änderungsmodus Haken rein 17,5er Bauteil ausgehend von der Achse neu erzeugen Achse innerhalb des Bauteils neu positionieren Adhee, Positionierung Zentrisch unter Wand  $0.2400$ R Wanddicke: 驆  $\overline{\phantom{0}}$ Dicke  $0.1800$ 0.6000  $0.4200$ Breite Höhe  $f(\frac{1}{2})$  | Material/Qualitäten | Gewerk 24 3.00 0.6000 0.9000 + Stahlbeton Betonarbeiten
- *Treppe* erhält auch ein Streifenfundament

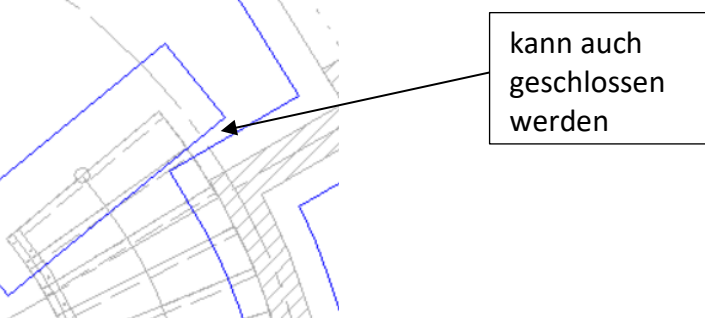

## *c) Einzelfundamente unter Stützen*

- Größe: 1,0 x 1,0 x 0,9
- zentrisch unter Stützen (0,24 x 0,24)
- Stilfläche ausschalten

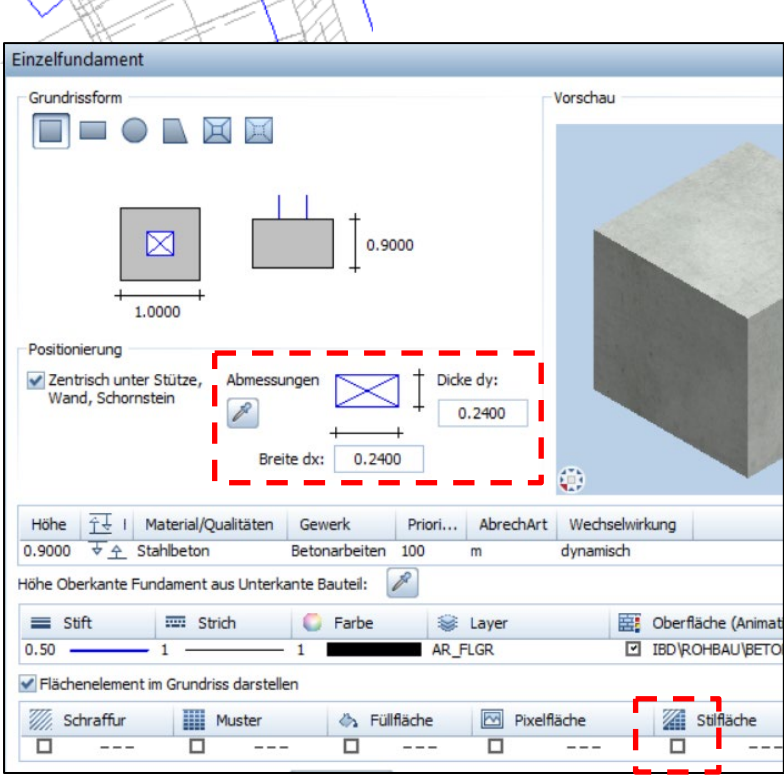

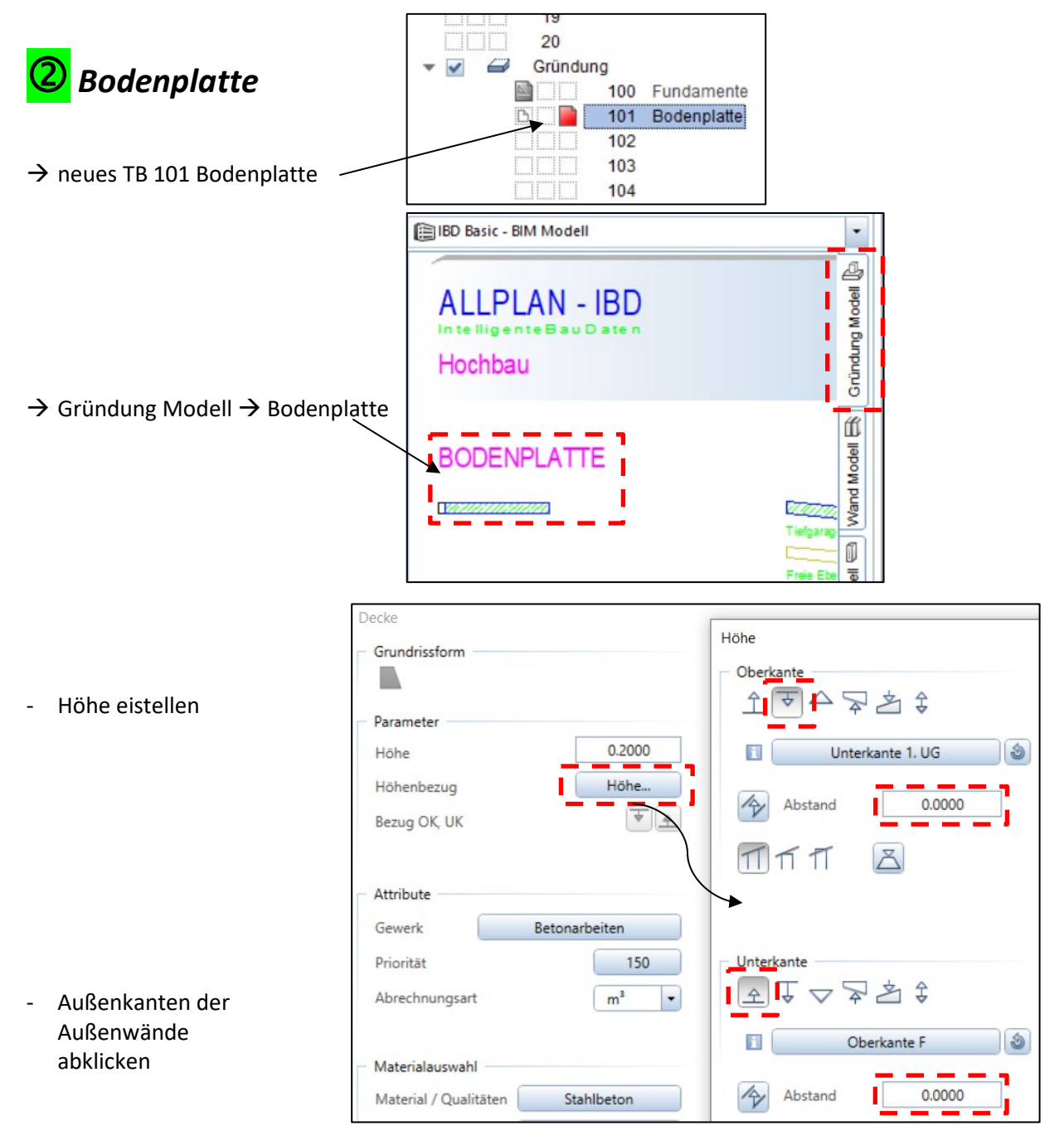

## *Perimterdämmung*

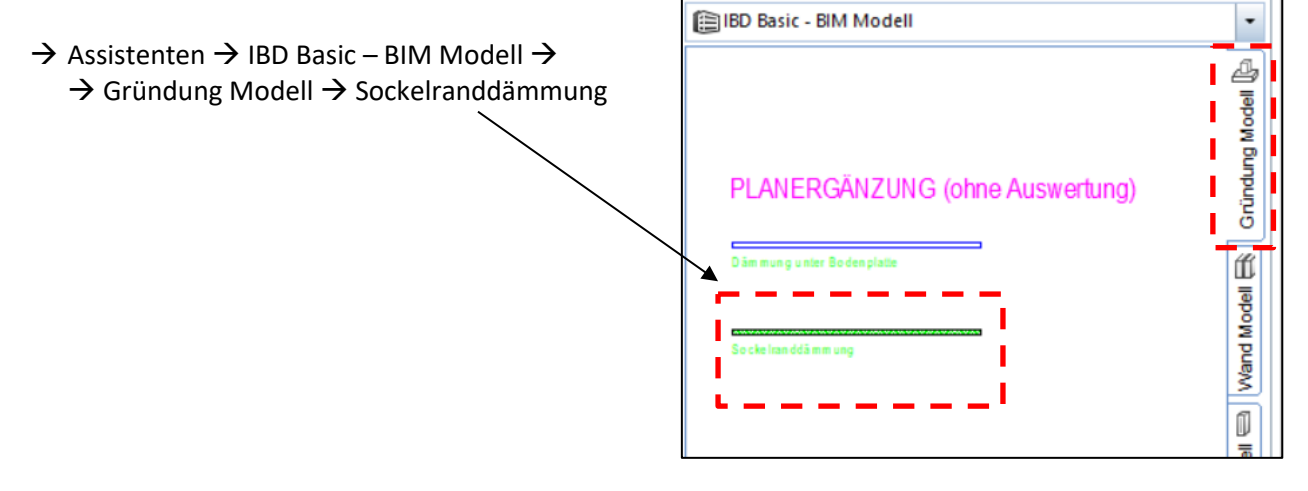

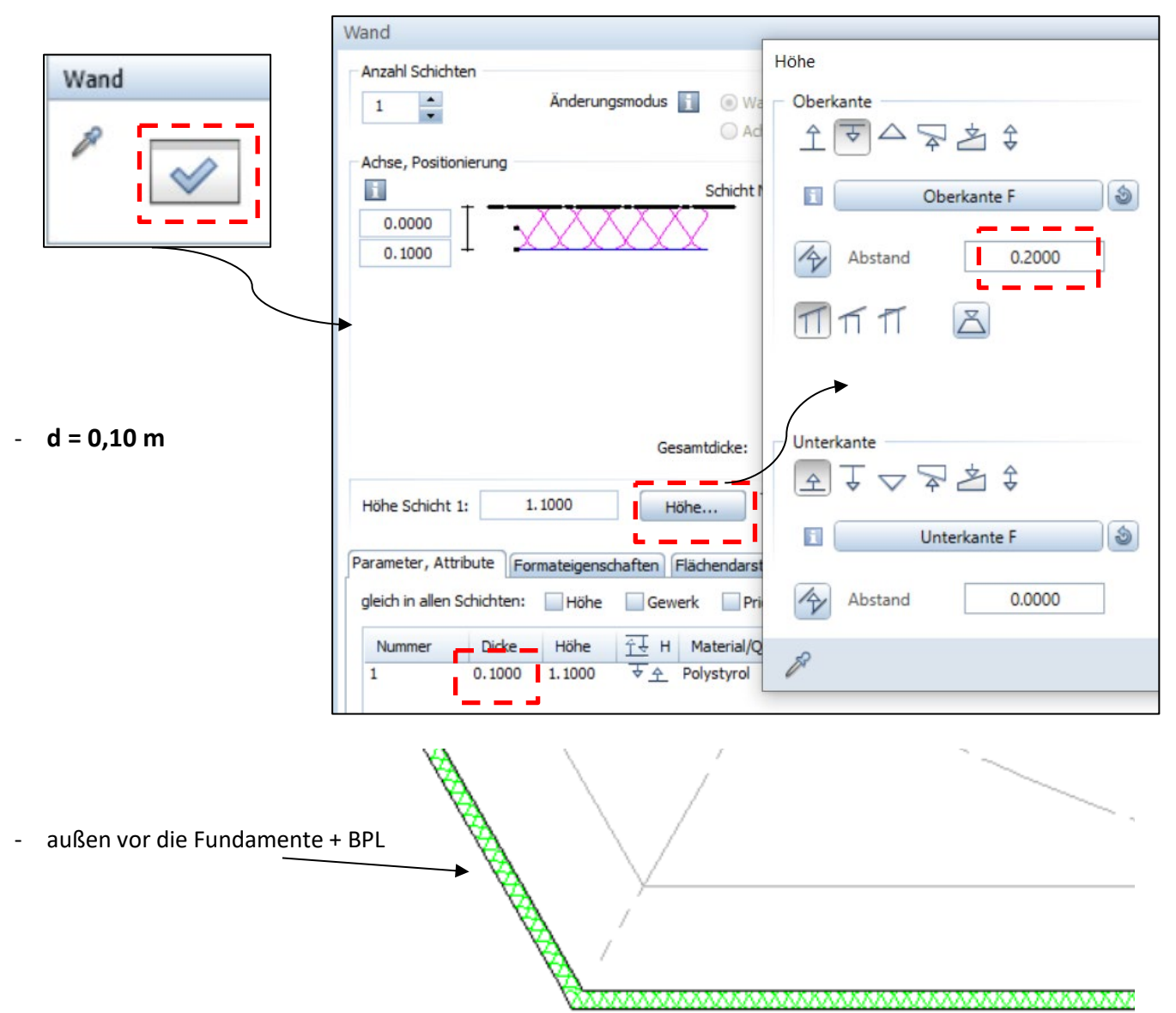

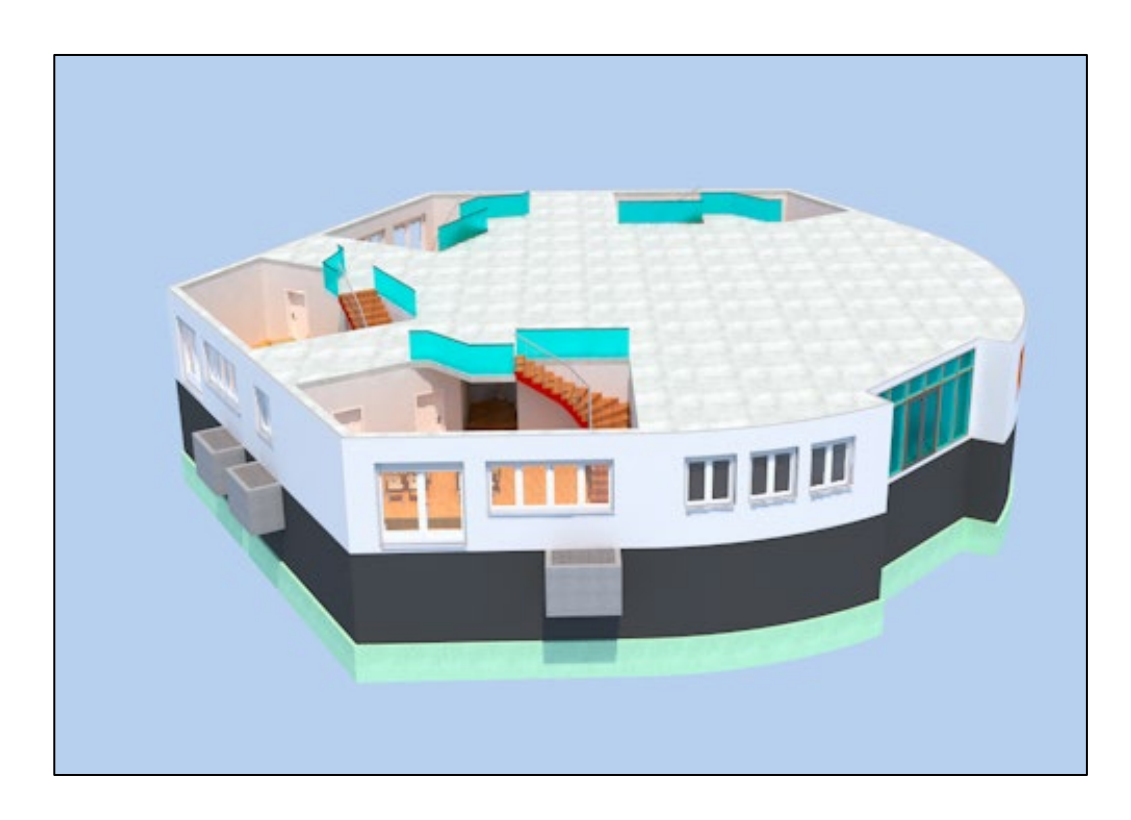